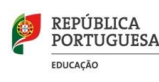

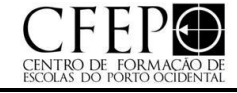

**Designação da Ação:** folha de cálculo - ferramenta facilitadora do quotidiano profissional

**Modalidade:** Curso de Formação, formato e-learning

l

**Duração:** Horas presenciais: 25

**Destinatários:** Educadores de Infância e Professores dos Ensinos Básico e Secundário

**Área de formação:** G - Tecnologias da informação e comunicação aplicadas a didáticas específicas ou à gestão

**Registo de acreditação:** CPFC/ACC-119588/23

## **Razões justificativas da ação:**

O presente curso tem como objetivo ampliar e aprofundar os conhecimentos dos docentes no que respeita à folha de cálculo Microsoft Excel, que se tem revelado uma ferramenta consistentemente utilizada e de grande utilidade prática em contexto educativo.

Pretende-se desenvolver um conjunto de funcionalidades básicas que permitem simplificar e automatizar muitas das tarefas que os professores realizam na construção e gestão dos seus registos e materiais, bem como explorar potencialidades pedagógicas na utilização desta ferramenta.

#### **Objetivos:**

-Promover a utilização da folha de cálculo Microsoft Excel em ambiente educativo;

-Explorar as potencialidades da folha de cálculo Microsoft Excel;

-Desenvolver competências de utilização informada desta ferramenta informática, adequando-a às práticas pedagógicas e à utilização enquanto recurso profissional;

-Consolidar capacidades que permitam explorar autonomamente esta ferramenta informática;

-Desenvolver materiais e projetos de trabalho no âmbito das atividades profissionais utilizando o Microsoft Excel.

## **Conteúdos:**

1. Apresentação do curso, clarificação de conteúdos e atividades; avaliação. (1 hora)

2. Microsoft Excel: O Ambiente de trabalho; Estrutura geral de uma folha de cálculo; Operações com células; Inserção/ eliminação de linhas e colunas. (3 horas teórico-práticas)

3.Preenchimento de células; Formatação de células; Formatação da folha; Configurações relevantes. (3 horas teóricopráticas)

4.Fórmulas e funções; Exercícios práticos. (3 horas teórico-práticas)

5.Gráficos, Ordenação de informação, Filtros. (3 horas teórico-práticas)

6.Criação de atividades práticas necessárias a uma eficiente utilização do software em estudo. (3 horas teóricopráticas)

7. Funções avançadas do Microsoft Excel. (3 horas teórico-práticas)

8.Tabelas dinâmicas. Exercícios práticos. (3 horas teórico-práticas)

9.Apresentação de trabalhos e avaliação. (3 horas teórico-práticas).

## **Metodologias de realização da ação:**

As sessões serão teórico/práticas, realizadas em regime a distância, síncronas, divididas em segmentos com tarefas individuais e de grupo, promovendo o trabalho autónomo e colaborativo. Recorrer-se-á às metodologias: método expositivo, demonstrativo, interrogativo e ativo, resolução de problemas e realização de trabalhos práticos.

## **Regime de avaliação dos formandos:**

Obrigatoriedade de frequência de 2/3 das horas presenciais/online.

- A avaliação dos formandos será contínua e participada por todos os intervenientes e assentará na participação nas dinâmicas das sessões, bem como na elaboração de um trabalho individual/documento final de reflexão crítica individual sobre a experiência pessoal derivada da participação na Ação e implicações na prática letiva/profissional, de acordo com os critérios previamente estabelecidos ao nível do Centro de Formação, com a legislação em vigor e com as orientações do Conselho Científico-Pedagógico da Formação Contínua;

- A avaliação dos formandos é quantitativa e expressa numa escala de 1 a 10, com a correspondente menção qualitativa, conforme referencial constante da legislação em vigor e que a seguir se explicita:

Excelente — de 9 a 10 valores;

Muito Bom — de 8 a 8,9 valores;

 $Bom$   $-$  de 6.5 a 7.9 valores:

Regular — de 5 a 6,4 valores; Insuficiente — de 1 a 4,9 valores.

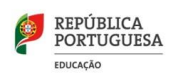

l

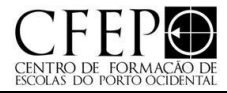

Praça Pedro Nunes, s/n 4050-466 tel.. 226008880 E-mail: [secretariado@cfepo.pt](mailto:secretariado@cfepo.pt) <http://www.cfepo.pt/>

#### **Bibliografia fundamental:**

- Bernardo, M.R. et al. (2013) Excel Aplicado. Edições FCA
- Martins, A. (2017). Excel aplicado à gestão. Edições Silabo
- Vários. (2010). Excel para Educadores e Professor. Ed. Livraria Minho
- Vários. (2012) Estatística Teoria e Aplicações usando MS Excel em Português. Edição LTC

#### **Formação a Distância**

#### **Demonstração das vantagens para os/as formandos/as no recurso ao regime de formação a distância**

Esta formação, incidindo sobre a utilização de uma ferramenta informática, é absolutamente consistente com um modelo de formação contínua em regime de e-learning que, pela sua flexibilidade e versatilidade, permite um ajustamento do tempo do e-formando, que não necessita de se deslocar, mas apenas de um dispositivo com acesso à internet. Desta maneira, os e-formandos terão oportunidade de, de forma orientada, através das dinâmicas do próprio processo formativo, utilizarem eles próprios as ferramentas, estratégias e técnicas abordadas, consolidando mais fortemente as suas competências na temática em estudo.

A abordagem em modo online síncrono, suportada por ferramentas digitais, desenvolvida de forma gradual e devidamente planeada, para além de ser consistente com a plena concretização dos objetivos da formação, potenciará a aquisição/consolidação de competências digitais por parte dos Formandos, objetivo supremo do Plano de Capacitação Digital Docente e do Plano de Ação para a Transição Digital. **Distribuição de horas** 0 Nº de horas online síncrono 25 Nº de horas online assíncrono 0

**Demonstração da existência de uma equipa técnico-pedagógica que assegure o manuseamento das**

## **ferramentas e procedimentos da formação a distância**

O CFAE dispõe de equipa técnico-pedagógica com capacidade para assegurar o manuseamento das ferramentas e procedimentos de formação a distância. Por sua vez, os Formadores também possuem as competências necessárias para fazer uso dessas ferramentas e procedimentos, por forma a explorarem as suas potencialidades, no sentido de facultarem experiências formativas pedagogicamente significativas e enriquecedoras a todos os Formandos.

### **Demonstração da implementação de um Sistema de Gestão da Aprendizagem / Learning Management System adequado**

Encontra-se implementado, ao nível do CFAE, um Sistema de Gestão da Aprendizagem - Learning Management System (LMS), designadamente uma plataforma Moodle, numa versão atualizada, inteiramente adequada ao desenvolvimento da formação à distância, que permite a aplicação de metodologias diversificadas de suporte, incluindo sistemas de comunicação síncronos e assíncronos.

# **Demonstração da avaliação presencial (permitida a avaliação em videoconferência)**

O registo de assiduidade nas sessões síncronas será realizado na plataforma moodle e a assiduidade assentará no acesso e permanência de todos os formandos nas salas zoom criadas para o efeito. A avaliação será suportada pela submissão na plataforma moodle de um trabalho final individual.

## **Demonstração da distribuição da carga horária pelas diversas tarefas**

1. Apresentação do curso, clarificação de conteúdos e atividades; avaliação. (1 hora)

2. Microsoft Excel: O Ambiente de trabalho; Estrutura geral de uma folha de cálculo; Operações com células; Inserção/

eliminação de linhas e colunas. (3 horas teórico-práticas)

3.Preenchimento de células; Formatação de células; Formatação da folha; Configurações relevantes. (3 horas teóricopráticas)

4.Fórmulas e funções; Exercícios práticos. (3 horas teórico-práticas)

5.Gráficos, Ordenação de informação, Filtros. (3 horas teórico-práticas)

6.Criação de atividades práticas necessárias a uma eficiente utilização do software em estudo. (3 horas teóricopráticas)

7. Funções avançadas do Microsoft Excel. (3 horas teórico-práticas)

8.Tabelas dinâmicas. Exercícios práticos. (3 horas teórico-práticas)

9.Apresentação de trabalhos e avaliação. (3 horas teórico-práticas)